# **parking**pay Merkblatt

## ► Registrieren

Falls Sie parkingpay bisher noch nicht genutzt haben, laden Sie die parkingpay-App auf Ihr Smartphone oder gehen Sie auf die Website parkingpay.ch.

Wählen Sie oben rechts «Anmelden» und klicken Sie danach auf «Hier registrieren». Kreieren Sie nun ein Konto als Privatkunde und akzeptieren Sie die AGB und Datenschutzerklärung von parkingpay. Sie erhalten anschliessend ein Bestätigungsmail zur Aktivierung Ihres Kontos. Ergänzen Sie sämtliche benötigte Angaben auf Ihrem parkingpay-Konto.

### ► Anmelden

Als registrierte Nutzerin oder Nutzer von parkingpay können Sie sich mit Ihrem bereits bestehenden Benutzerkonto einloggen. Wir empfehlen Ihnen, Ihr Konto unter «Konto → Konto laden» mit dem gewünschten Betrag aufzuladen. Dazu stehen Ihnen diverse Zahlungsmöglichkeiten zur Verfügung.

#### ► Parkbewilligung einholen

Die Parkplätze bei den Hochschulgebäuden der Pädagogischen Hochschule St.Gallen (PHSG) sind nicht öffentlich. Damit Sie diese nutzen dürfen, müssen die Fahrzeug-Kennzeichen, für welche Sie die Bewilligung benötigen, vorgängig beim Sekretariat Weiterbildung & Beratung gemeldet und freigeschaltet worden sein. Diese Bewilligung berechtigt das Parkieren an den PHSG-Hochschulstandorten.

#### ► Ticket lösen

Nach dem Einloggen als Privatkunde auf der Desktop- oder Mobileversion können Sie unter dem Abschnitt «Parkieren» einen Ort auswählen. Wählen Sie je nach Hochschulstandort zwischen «9200 Gossau SG», «9000 St.Gallen» oder «9400 Rorschach» aus. Selektieren Sie nun die gewünschte Zone (z.B. «Hochschulgebäude Hadwig»).

Im nächsten Schritt suchen Sie unter «Bewilligung» die Bewilligungsart «PHSG Weiterbildung» aus, um als weiterbildungsteilnehmende Person erkannt zu werden.

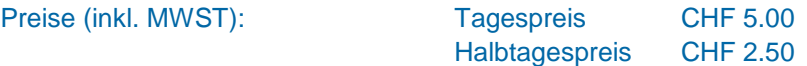

Drücken Sie zum Abschluss des Vorgangs den «Parkvorgang»-Button.

#### ► Parkieren

Nach erfolgreichem Abschluss der obenstehenden Schritte können Sie auf dem Parkplatz der PHSG für den ausgewählten Zeitraum parkieren.

#### ► Fragen?

Bei technischen Fragen zur App oder zur Website, bitten wir Sie, sich direkt an parkingpay (info@parkingpay.ch / 0848 330 555) zu wenden.

Bei inhaltlichen Fragen zur Parkplatzbewirtschaftung, bitten wir Sie, sich an weiterbildung@phsg.ch zu melden.

> **► Jetzt App laden** oder auf parkingpay.ch

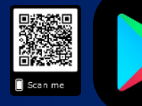

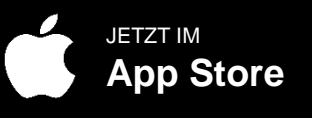

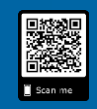